# Vos contacts utiles

# Secrétariat L1 UFR STAPS

Adèle Van Colen

secretariat-l1-staps@univ-nantes.fr 02 51 83 72 46

#### Les horaires d'ouverture du secrétariat :

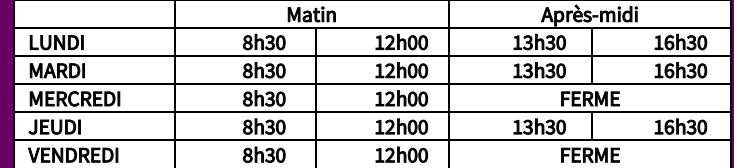

Responsable pédagogique du portail L1 STAPS Véronique Thomas-Ollivier Veronique.Thomas-Ollivier@univ-nantes.fr

Enseignant chargé de mission Licence Accès Santé (LAS) Aurélien Couedel Aurelien.Couedel@univ-nantes.fr

Enseignante chargée de mission parcours spécifique (L+, etc…) Céline Le Bras Celine.le-bras@univ-nantes.fr

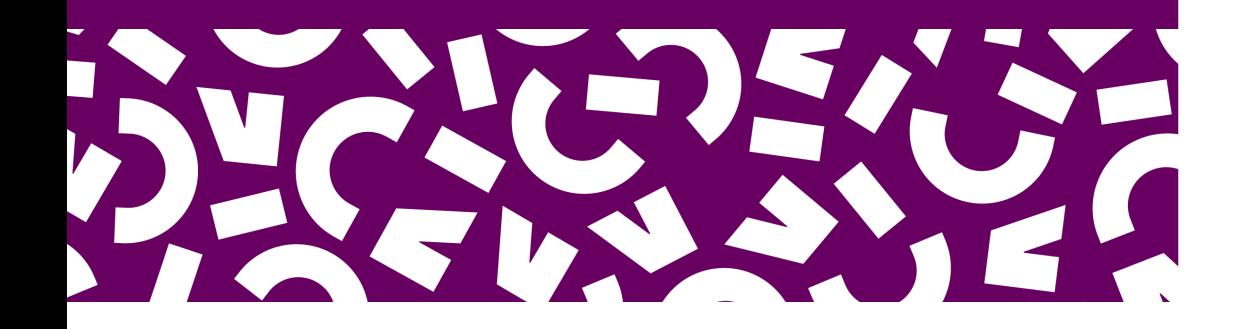

# Bienvenue à l'UFR STAPS Guide de l'étudiant.e, rentrée 2024

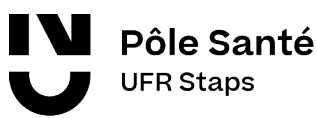

# Nantes Université

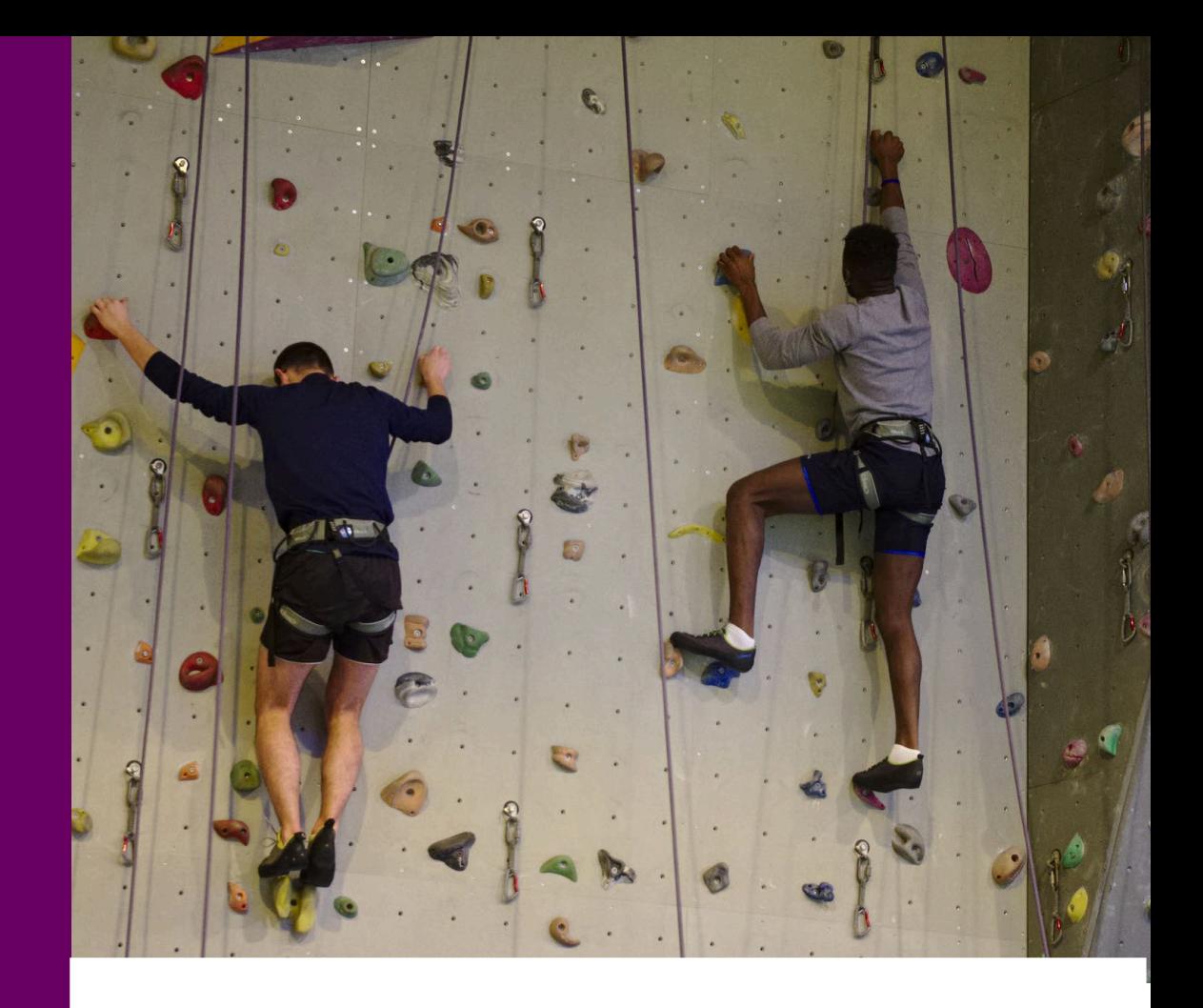

## Vos lieux d'études

#### Vos cours auront lieu :

- dans les locaux de UFR STAPS,

- dans le bâtiment F du site Recteur Schmitt,
- sur le campus santé en centre-ville, uniquement pour les étudiant.e.s de la Licence Accès Santé, - dans les équipements sportifs de l'Université de Nantes et de Nantes Métropole.

Retrouvez les localisations des locaux et des équipements sportifs su[r www.univ-nantes.fr/locauxstaps](http://www.univ-nantes.fr/locauxstaps) 

#### Votre emploi du temps

Les enseignements ont lieu du lundi 7h45 au vendredi 19h00.

Ils sont organisés sur l'ensemble du semestre, soit sur un total de 12 semaines. Le volume horaire de chaque cours est réparti sur 2 semestres. Il est donc normal que certains cours ne figurent pas sur l'emploi du temps certaines semaines.

Votre emploi du temps (EDT) est accessible en ligne à partir de votre intranet rubrique « Vos webservices ». Vous y avez également accès depuis votre smartphone. L'application « UnivNantes » permet de consulter l'emploi du temps et être informé en temps réel des changements de cours.

L'assiduité aux TD et TP est obligatoire. Les absences non justifiées donnent lieu à une réduction de la note finale de l'enseignement concerné proportionnelle aux absences.

# Le matériel

#### Matériel scolaire, en fonction de vos préférences de travail :

- Équipement informatique conseillé : Ordinateur personnel portable, 12 pouces, processeur récent, disque dur de 256 Go, 4 Go de ram, webcam intégrée. Il est préférable de s'équiper d'un antivirus. Afin de ne pas rencontrer de difficultés techniques ou d'incompatibilités avec certaines pratiques, nous vous conseillons d'éviter certaines machines fermées, qui ne permettent pas l'installation des logiciels demandés, tels que certains PC Ultraportables ou hybrides ou tablettes ou certains systèmes d'exploitation fermés (par ex Windows 10 "S", chromebook).
- Cahiers ou classeurs
- Trieur et blocs notes
- Stylos

#### Matériel sportif :

Vous pratiquerez 6 APS dans votre année universitaire. Vous connaîtrez celles que vous pratiquez au début de chaque semestre. A savoir, les 3 pour le 1er semestre en septembre et les 3 pour le 2ème semestre en janvier.

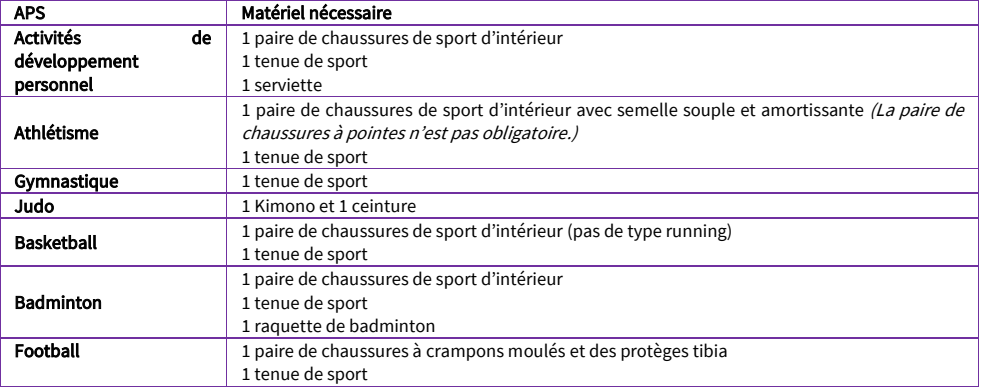

#### + une gourde d'eau.

+ nécessaire de toilette pour vous doucher après la pratique.

Des casiers sont disponibles au STAPS afin que vous puissiez y déposer votre sac.

## Votre environnement numérique de travail

Lors de votre inscription vous avez reçu des codes de connexion pour accéder à votre environnement numérique de travail.

#### Identifiant : E+numéro d'étudiant

#### Mot de passe : Fourni sur votre certificat d'inscription, à personnaliser

Cet environnement numérique de travail vous permet de bénéficier :

- d'une adresse mail universitair[e prénom.nom@etu.univ-nantes.fr,](mailto:pr%C3%A9nom.nom@etu.univ-nantes.fr) pour communiquer avec l'administration, vos enseignants ou vos tuteurs de stage

- d'un accès à l'Intranet étudian[t https://intraetu.univ-nantes.fr](https://intraetu.univ-nantes.fr/) pour consulter les actualités, votre emploi du temps, vos notes et accéder aux outils en ligne et aux procédures de scolarité (résultats, inscriptions, VA…)

- d'un accès à la plateforme d'enseignement en ligne MADOC

- un espace de stockage et de partage de documents UNcloud

#### Retrouvez l'actualité de l'UFR STAPS et les informations utiles pour vos études sur le site staps.univ-nantes.fr et sur Instagram

# De l'aide pour mieux réussir

Un enseignant référent est identifié pour chaque groupe. Cet enseignant référent est en quelque sorte le « professeur principal » que vous aviez en étant lycéen(ne)s. Il suivra vos résultats, échangera avec vous sur les difficultés éventuellement rencontrées au niveau scolaire, personnel et social. Quatre rendez-vous sont organisés sur l'année pour le suivi de scolarité mais vous pouvez vous adresser à ce référent en dehors de ces créneaux pour toute autre demande liée à votre parcours de formation en première année à l'UFR STAPS. Si vous éprouvez des difficultés ou que vous vous interrogez sur votre parcours. Une référente de proximité à la réussite étudiante du pôle santé, se tient à votre écoute pour échanger avec vous. Pour vous aider dans votre organisation ou sur certaines matières, il vous sera proposé des temps de soutien avec des tuteurs étudiants des années supérieures (L3/master). Ce soutien pourra être d'ordre méthodologique (lié aux méthodes pour « mieux apprendre » à l'université) et/ou disciplinaire (lié aux connaissances scientifiques vues en TD/CM). Ces temps vous permettront, selon vos besoins, de vous sentir accompagné et guidé durant cette première année universitaire.

# Mais qu'est-ce que c'est ?

#### $L$ a  $L$ AS  $\cdot$

La licence accès santé est une année de Licence contenant des enseignements correspondant au STAPS, des enseignements liés à l'option « santé » qui apportent les compétences nécessaires à la poursuite d'études en santé, des cours d'anglais, des modules pour découvrir les métiers de la santé, et une préparation aux épreuves permettant de candidater à la seconde année des études de santé.

#### $|a|$  + :

Le parcours accompagné de la licence STAPS, nommé L+, est un dispositif d'accompagnement permettant la réussite des étudiants issus des baccalauréats professionnels et technologiques, grâce à un aménagement de la scolarité sur deux ans (L+1 et L+2).